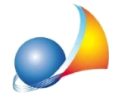

## In fase di esportazione del file xml, il software rileva la presenza di materiali con **massavolumicaugualeazeroematerialiconcalorespecificominorediuno.Come sirisolve?**

Quando si prova ad esportare il file xml appare il messaggio "Attenzione sono stati rilevati dati mancanti che potrebbero causare lo scartamento del file XML. Premere OK per visualizzare il report".

Nel report sono indicati i dati mancanti che impediscono la corretta creazione del file xml.

Riportiamo questo esempio.

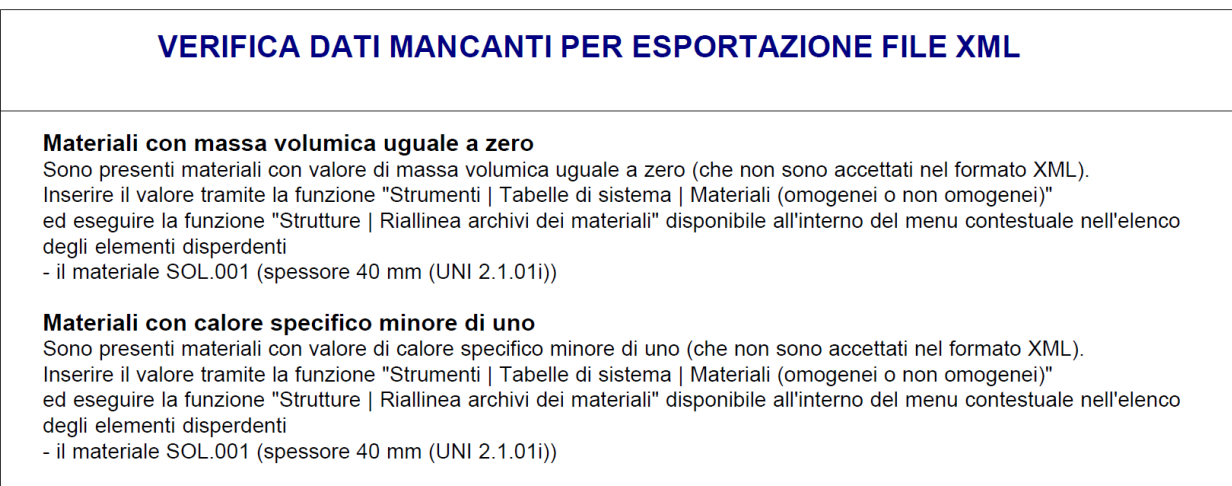

Il materiale in questione è il materiale non omogeneo (per solai) identificato con SOL.001 il quale presenta massa volumica uguale a zero e calore specifico minore di uno.

Se si va a controllare all'interno degli elementi disperdenti le caratteristiche del solaio, si vede appunto che quei due campi sono nulli.

Nel nostro caso il materiale SOL.001 fa parte degli strati della struttura solaio identificata con SOL.068. Cliccare con doppio click sul solaio principale e una volta identificato tra i vari strati il solaio da modificare, cliccare allo stesso modo con doppio click per vedere le caratteristiche del materiale non omogeneo.

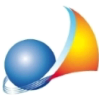

Assistenza Tecnica Geo Network Telefono 0187.629.894 - Fax 0187.627.172

e-mail: assistenza@geonetwork.it

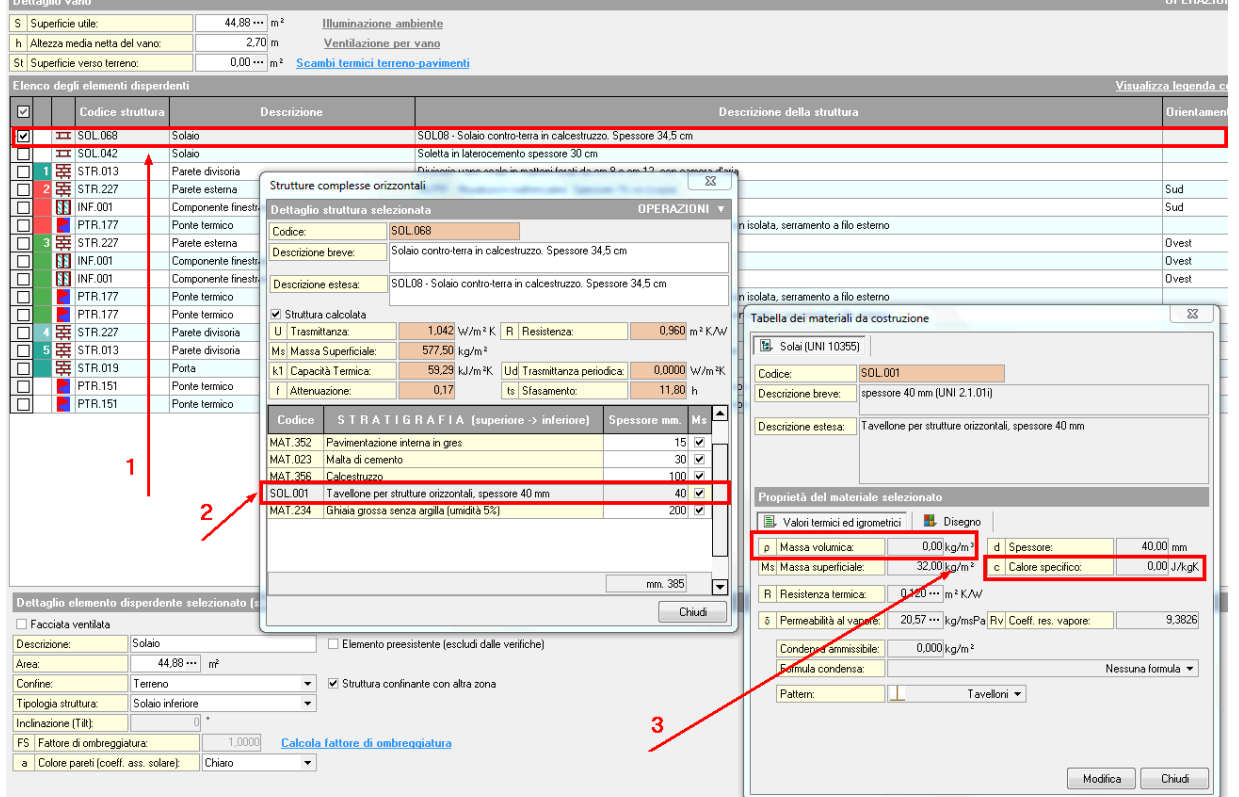

Per risolvere la problematica, è necessario modificare la struttura dagli archivi di sistema e successivamente aggiornare l'archivio stesso.

Cliccare, quindi, in alto sul menu Strumenti | Archivi di sistema | Materiali non omogenei | *Solai.*

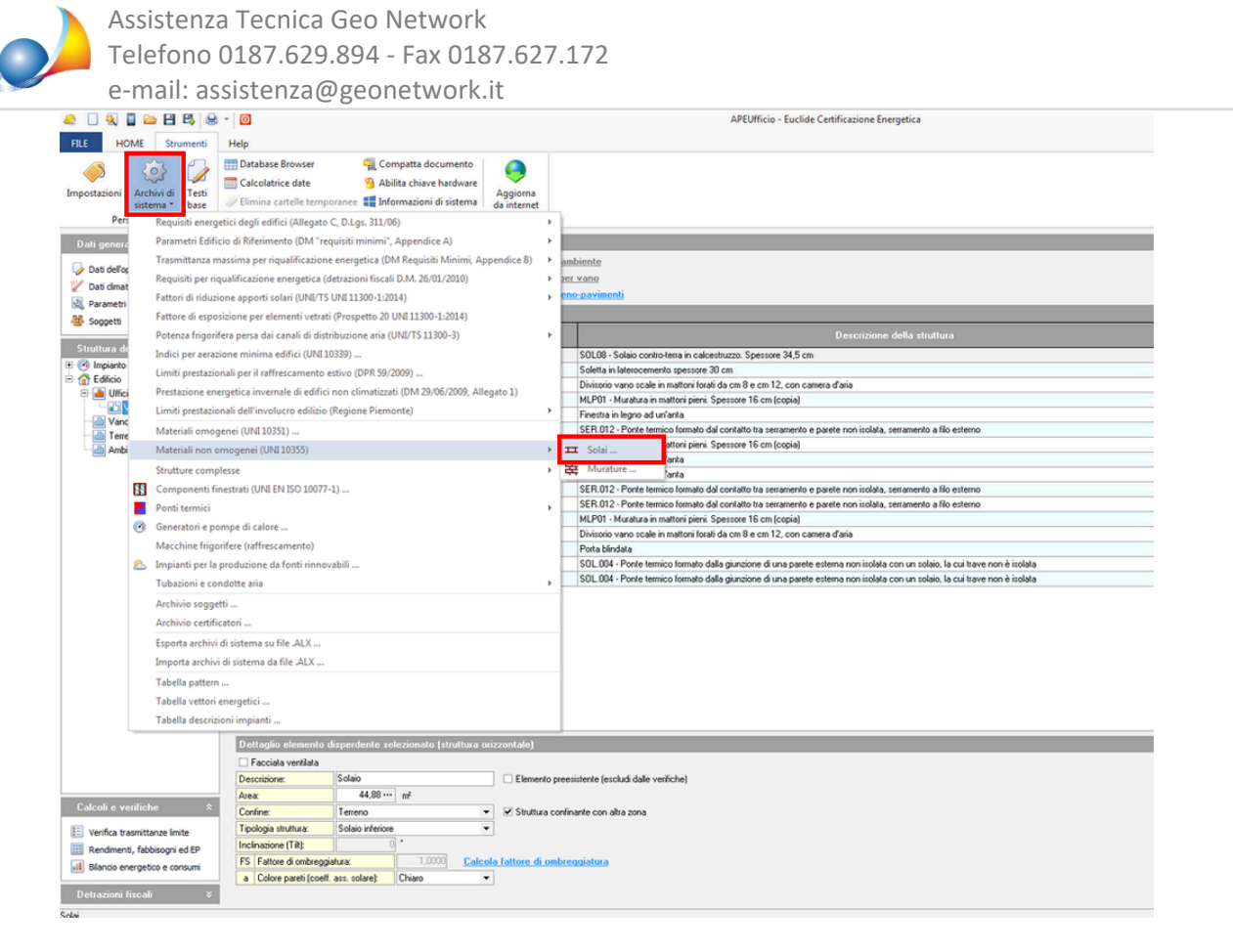

Ricercare il materiale, utilizzando eventualmente la funzione *Trova* dal menu Operazionio dal pop-up menu associato al tasto destro del mouse, e modificare i campi massa volumica e calore specifico. Cliccare sul pulsante *Chiudi* per confermare le modifiche.

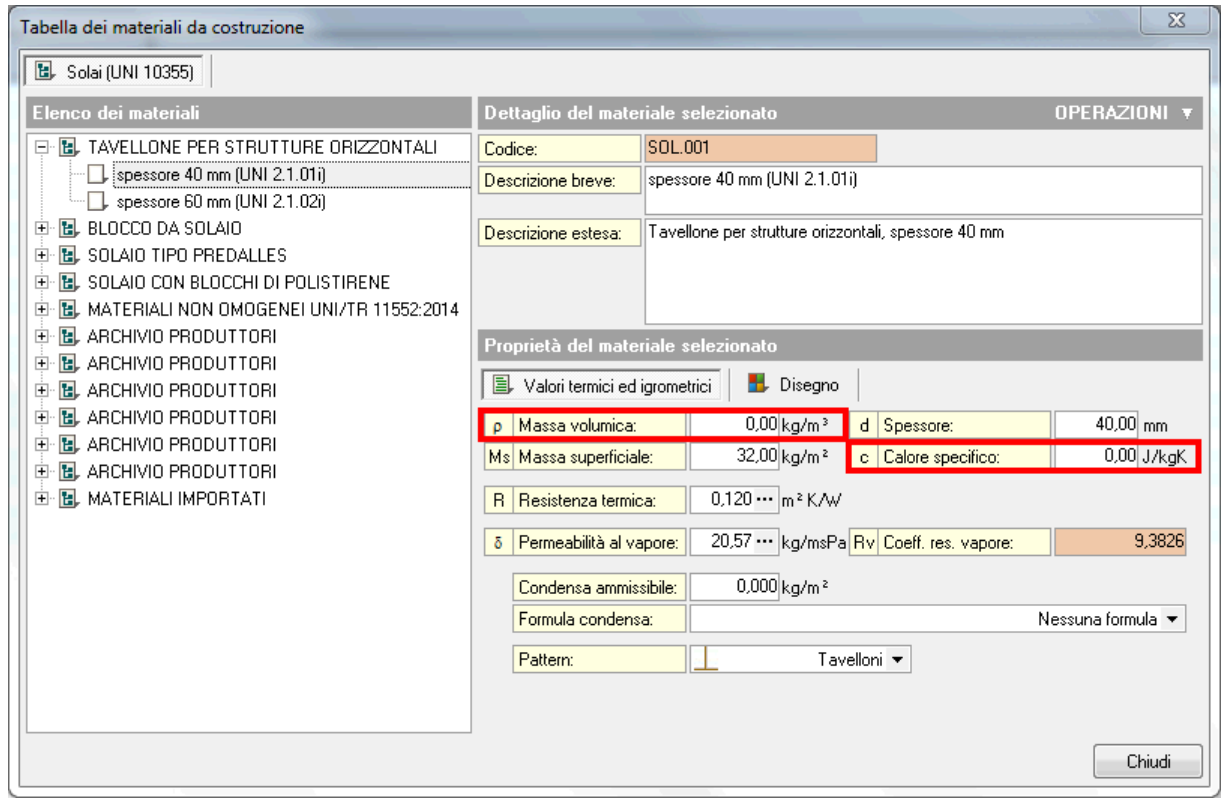

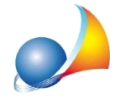

A questo punto procedere con l'aggiornamento dell'archivio, tramite la funzione Riallinea archivi dei materiali cliccando con<sup>il</sup> tasto destro del mouse all'interno della lista delle strutture disperdenti.

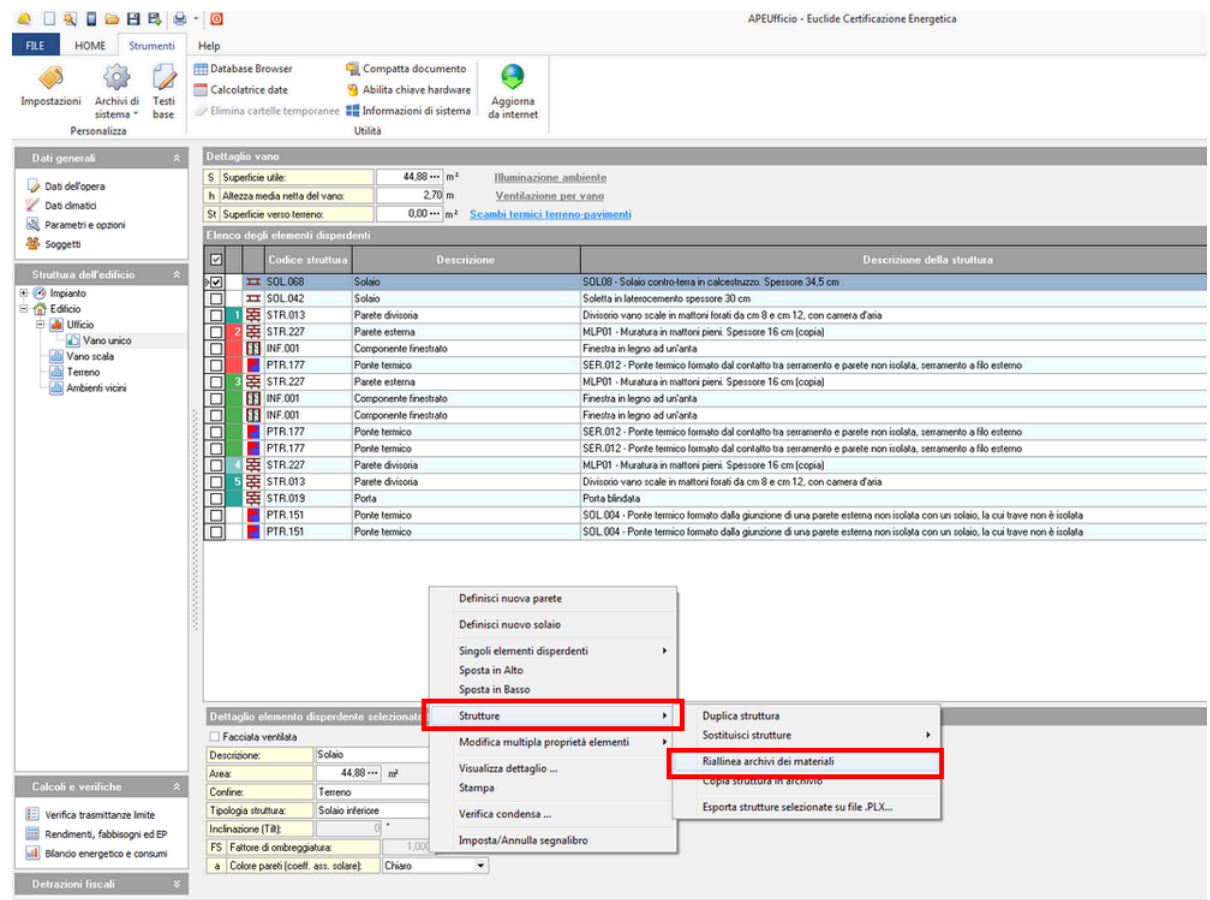

Si esporti ora nuovamente la pratica in formato xml dal menu delle stampe.